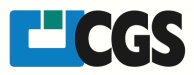

## Information about ORIS Test Profiles

## About

If you are not sure, if Device-Link-Profiles are used in the right way in your RIP, install these test profiles and perform a printout. These ICC-Test-Profiles will show you, if your RIP is able to process ICC-Device-Link-Profiles in a proper way.

The downloaded ZIP-file has the following content:

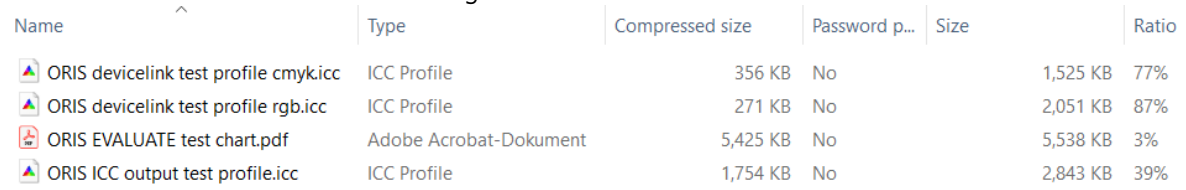

Two Device-Link-Profiles, one CMYK and RGB, one ICC-Output-Profile (if your RIP is not able to process Device-Link-Profiles) and a test chart.

Import the profiles to your RIP and print out the ORIS EVALUATE test chart.pdf.

The original PDF looks like this (if no ORIS test profiles are used):

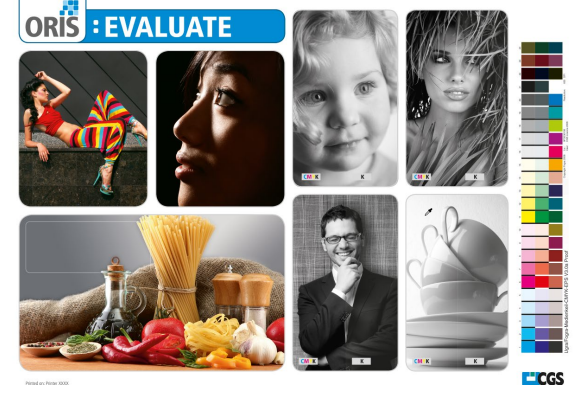

If using the ORIS test profiles, the output should look like this:

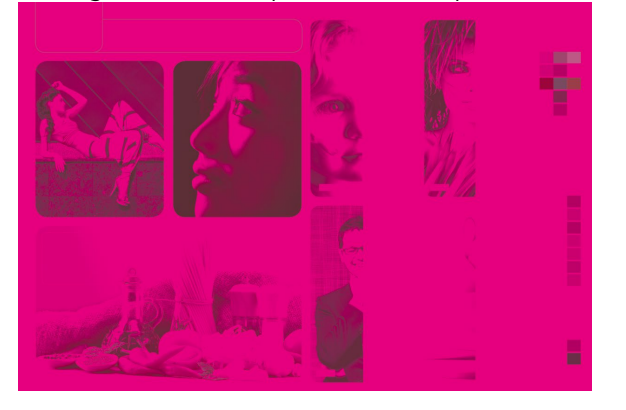

The RIP is able to work with ICC-Device-Link-Profiles!